## THE DESIGNER SELECTION BOARD

DESIGNER SELECTION BOARD'S WEB PORTAL for USER ENROLLMENT

This document will guide new users through **USER ENROLLMENT** process.

Initial Log in to the **DESIGNER SELECTION NETWORK** and continued use can be found at:

https://dsb.formverse5.com/FORMVERSESERVER-DSB/WebApp/Login.aspx

1. To Log in for the first time, select I don't have an account

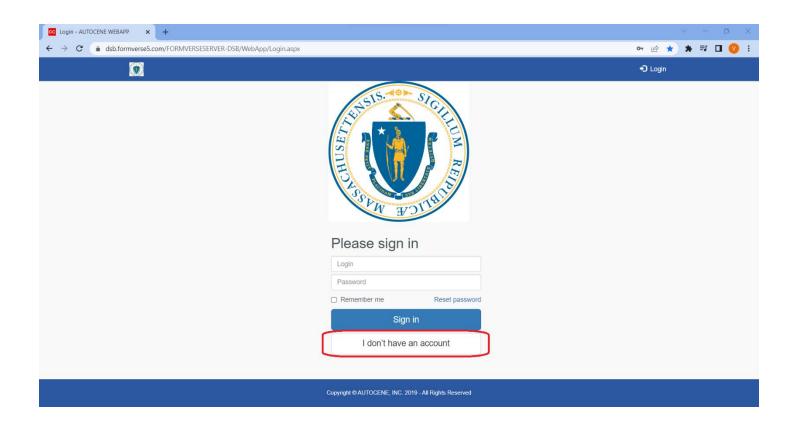

#### 2. Enter your email

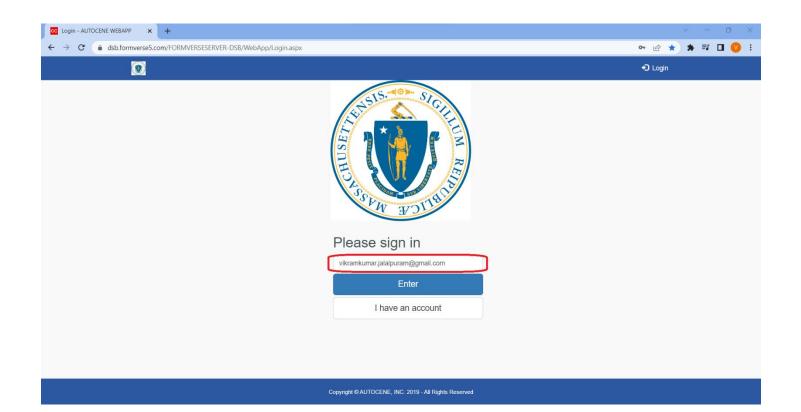

3. Select "Enroll as New User – Required for all New Users of the System"

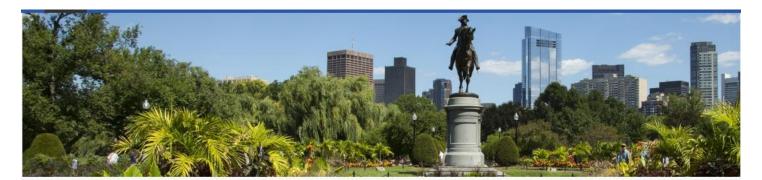

#### **Commonwealth of Massachusetts Designer Selection Network**

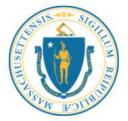

Administered by DSB

This system is used by the Designer Selection Board and DCAMM to enter public notices of new projects and to provide a streamlined system for interested firms from the design community to apply to provide design services.

Design firms and consultants can register to become part of a statewide designer database, review and apply for new project listings, search for other firms or applications, and check their firm's public record for accuracy.

Massachusetts state agencies and municipalities can use this system to search for designers and consultants for their projects, and to enter statutorily required evaluations and references.

#### NOTE: To ensure you receive emails from Autocene, please add noreply.dsb@autocene.com to your contacts.

| User Menu                                                                         | 2 | <ul> <li>User summary</li> </ul> |                                  |
|-----------------------------------------------------------------------------------|---|----------------------------------|----------------------------------|
| <ul> <li>Enroll as New User - Required for all New Users of the System</li> </ul> | > | Login                            | vikramkumar.jalalpuram@gmail.com |
| O Submit References                                                               | 2 | Name                             | vikramkumar.jalalpuram@gmail.com |
|                                                                                   |   | Last name                        |                                  |
|                                                                                   |   | Email                            | vikramkumar.jalalpuram@gmail.com |
|                                                                                   |   | Roles                            | Guest                            |

### 4. Select "Designer"

| Designer Sele      | ection Board <b>*</b>                 | USER ENROLLMENT                                |
|--------------------|---------------------------------------|------------------------------------------------|
| 1 Ashburton Place, | Room 1018A, 10th Floor, Boston, MA 02 | 108 www.mass.gov/dsb Telephone: (617) 727-4046 |
| Please select one: | Designer                              | Public Agency                                  |
|                    |                                       |                                                |
|                    |                                       |                                                |

5. Click on the drop-down list and select your firm name if it exists in the system.

|                      | Please enter in all required fields (*) The USER LOGIN and USER PASSWORD will be used to access the website. |     |
|----------------------|----------------------------------------------------------------------------------------------------|-----|
| FULL LEGAL FIRM NAME |                                                                                                    | * ~ |
| FEIN                 |                                                                                                    | -   |
|                      | * Enter New Firm<br>A.POINT.DESIGN, INC.                                                                     |     |
|                      | ABACUS ARCHITECTS + PLANNERS                                                                                 |     |
| FIRST NAME           | ACENTECH                                                                                                    |     |
|                      | ACS, LLC                                                                                                    |     |
| LAST NAME            | ACTIVITAS, INC.                                                                                              |     |
|                      | ACTWO ARCHITECTS                                                                                             |     |
| EMAIL ADDRESS        | ADS ENVIRONMENTAL ENGINEERING, LLC                                                                           |     |
| USER LOGIN           | AECOM<br>AECOM TECHNICAL SERVICES                                                                            |     |
|                      | ALCOINT USA OF INTASSACTUSETTS, INC.                                                                         |     |
|                      | AEOLUS ARCHITECTURE AND DESIGN                                                                               |     |
| USER PASSWORD        | AFFILIATED ENGINEERS, INC.                                                                                   |     |
|                      | AHA CONSULTING ENGINEERS                                                                                     |     |
|                      | AI ENGINEERS<br>AIR WATER ENERGY ENGINEERS, INC.                                                             |     |
|                      | AKAL ENGINEERING INC                                                                                         |     |
| CONFIRM PASSWORD     | AKF GROUP LLC                                                                                                |     |
|                      | ALARES ARCHITECTS AND ENGINEERS                                                                              | •   |
|                      | required.                                                                                                    |     |

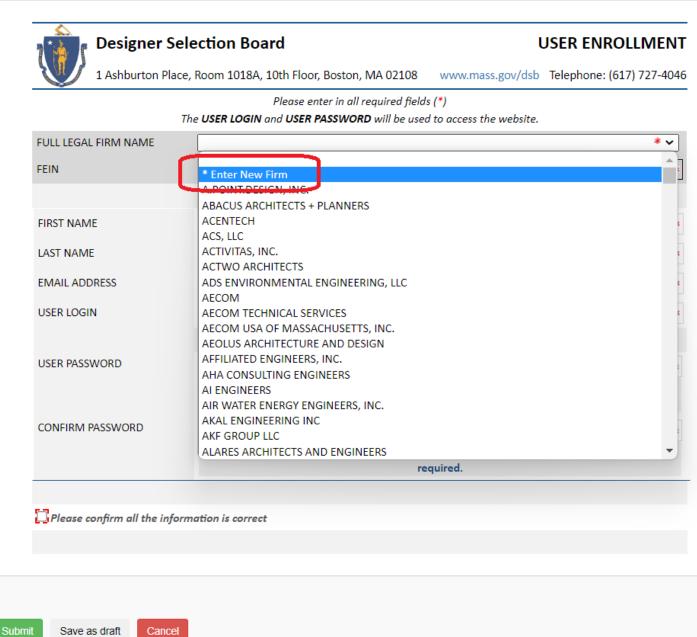

Cancel

### 7. And type in the firm name

| Designer S                  | election Board                                      | USER ENROLLMENT                                                |
|-----------------------------|-----------------------------------------------------|----------------------------------------------------------------|
| 1 Ashburton Pla             | ce, Room 1018A, 10th Floor, Boston, MA 02108        | www.mass.gov/dsb Telephone: (617) 727-4046                     |
|                             | Please enter in all required fields                 | (*)                                                            |
|                             | The USER LOGIN and USER PASSWORD will be used       | to access the website                                          |
| FULL LEGAL FIRM NAME        | If your firm name doesn't exist in the list then En |                                                                |
|                             | Place note that ampercands                          | "2." will be converted to "And".                               |
| FEIN                        |                                                     | *                                                              |
|                             | Designer firms r                                    | must provide FEIN.                                             |
| FIRST NAME                  |                                                     | *                                                              |
| LAST NAME                   |                                                     | *                                                              |
| EMAIL ADDRESS               |                                                     | *                                                              |
| USER LOGIN                  |                                                     | *                                                              |
|                             | User Logins cannot contain space                    | s and must be unique for each user.                            |
| USER PASSWORD               |                                                     | *                                                              |
|                             |                                                     | in length, 1 capital, 1 numeric, 1 special character<br>uired. |
| CONFIRM PASSWORD            |                                                     | *                                                              |
|                             |                                                     | in length, 1 capital, 1 numeric, 1 special character<br>uired. |
|                             |                                                     |                                                                |
| Please confirm all the info |                                                     |                                                                |

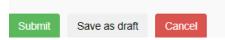

8. Fill out your info and password, click the "Please Confirm" box, and then click "Submit." You cannot "Save a Draft."

|                      | Please enter in all required fields (*)                                                             |                 |
|----------------------|----------------------------------------------------------------------------------------------------|-----------------|
| FULL LEGAL FIRM NAME | The USER LOGIN and USER PASSWORD will be used to access the website. AEOLUS ARCHITECTURE AND DESIGN | ~               |
| FEIN                 | 998899888                                                                                           |                 |
|                      | Designer firms must provide FEIN.                                                                   |                 |
| FIRST NAME           | Vikram Kumar                                                                                        |                 |
| LAST NAME            | Jalalpuram                                                                                          |                 |
| EMAIL ADDRESS        | vikramkumar.jalalpuram@gmail.com                                                                    |                 |
| USER LOGIN           | vkumar                                                                                              |                 |
|                      | User Logins cannot contain spaces and must be unique                                                | for each user.  |
| USER PASSWORD        | *****                                                                                               | Change Password |
| CONFIRM PASSWORD     | ****                                                                                                | Change Password |

9. After submission, a message will be displayed as below

| C | Home                                                      | Hello, vikramkumar.jalalpuram@gmail.com | ٢ |
|---|-----------------------------------------------------------|-----------------------------------------|---|
| ł | Iome > Confirmation page                                  |                                         |   |
|   | To start workflow please click on link sent to your email |                                         | × |
|   |                                                           |                                         |   |

#### 10. Click Log Out

| Image: Weight of the second second | Hello, vikramkumar.jalalpuram@gmail.com |
|----------------------------------------------------------------------------------------------------|-----------------------------------------|
| Home > Confirmation page                                                                                                    | G► Log out                              |
| To start workflow please click on link sent to your email                                                                                                    | ×                                       |
|                                                                                                    |                                         |
|                                                                                                    |                                         |

11. Go To your email inbox and Click on "Confirm my email account" to validate your email

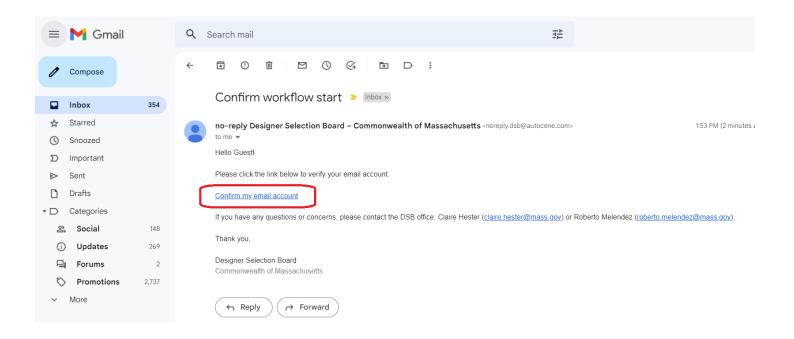

### 12. This validation will forward your user enrollment request to DSB Staff for approval

| M Confirm workflow start - vikram                                                                                                    | ik 🗙 🚾 Form - FORMVERSE WEBA                                                                                                    | .PP × +                 |                                 |                                                                      | ~ - 0 × |  |
|----------------------------------------------------------------------------------------------------|----------------------------------------------------------------------------------------------------|-------------------------|---------------------------------|----------------------------------------------------------------------|---------|--|
| Confirm workflow start -                                                                                                    | Confirm workflow start - //FORMVERSESERVER-DSB/WebApp/FormSubmitSuccess.aspx?guid=7486fae2-1707-4232-a2b1-3b58b932c94a vikramkumarjalalpuram@gmail.co                                                                                                    |                         |                                 |                                                                      |         |  |
| mail.google.com                                                                                                    | mail.google.com                                                                                                    |                         |                                 |                                                                      |         |  |
| not         0.         box not         0.           •         •         •         •         •         •         •         •         •         •         •         •         •         •         •         •         •         •         •         •         •         •         •         •         •         •         •         •         •         •         •         •         •         •         •         •         •         •         •         •         •         •         •         •         •         •         •         •         •         •         •         •         •         •         •         •         •         •         •         •         •         •         •         •         •         •         •         •         •         •         •         •         •         •         •         •         •         •         •         •         •         •         •         •         •         •         •         •         •         •         •         •         •         •         •         •         •         •         •         •         • <td< th=""><th>im in its second second</th><th></th><th></th><th></th><th></th></td<> | im in its second second |                         |                                 |                                                                      |         |  |
|                                                                                                    | k you! Your                                                                                                    | form has been submitted |                                 |                                                                      |         |  |
|                                                                                                    | Email was sent to the following                                                                                                    | ng users:               | Details of your message         |                                                                      |         |  |
|                                                                                                    | To:                                                                                                    | adduser.dsb@mass.gov    | Your Email Address:             | vikramkumar.jalalpuram@gmail.com                                     |         |  |
|                                                                                                    | CC:                                                                                                    |                         | Subject:                        | New User Registration - Request // AEOLUS<br>ARCHITECTURE AND DESIGN |         |  |
|                                                                                                    | BCC:                                                                                                    | fvtracking@gmail.com    | Date:                           | 2022-12-07 14:56                                                     |         |  |
|                                                                                                    | Back to home Back to actions                                                                                                    |                         |                                 |                                                                      |         |  |
|                                                                                                    |                                                                                                    |                         |                                 |                                                                      |         |  |
|                                                                                                    |                                                                                                    |                         |                                 |                                                                      |         |  |
|                                                                                                    |                                                                                                    |                         |                                 |                                                                      |         |  |
|                                                                                                    |                                                                                                    |                         |                                 |                                                                      |         |  |
|                                                                                                    |                                                                                                    | Copyright © AUTOCENE,   | INC. 2019 - All Rights Reserved |                                                                      |         |  |

13. You will receive an email confirmation about your pending approval by the DSB

| R R                                                                                  | equest for new ac | count submitte 🗙                                     | +           |                |                                                                                                    |                         |
|--------------------------------------------------------------------------------------|-------------------|------------------------------------------------------|-------------|----------------|----------------------------------------------------------------------------------------------------|-------------------------|
| Request for new account submitted-<br>Pending approval by the DSB<br>mail.google.com |                   | ail/u/1/?ogbl#inbox/FMfcgzGrbRWgqWSslfWwrvvKzQMsChQd |             |                | Ê.                                                                                                    |                         |
|                                                                                      |                   | ٩                                                    | Search mail | 幸              |                                                                                                    |                         |
| 0                                                                                    | Compose           |                                                      | ÷           | •              |                                                                                                    | 2 of 1                  |
|                                                                                      | Inbox             | 355                                                  |             | Request        | for new account submitted- Pending approval by the DSB $>$ Index $\times$                                                                                                    |                         |
| ☆                                                                                    | Starred           |                                                      |             |                | @autocene.com                                                                                                    | 1:56 PM (O minutes ago) |
| $\bigcirc$                                                                           | Snoozed           |                                                      |             | to me 🔻        |                                                                                                    |                         |
| $\Sigma$                                                                             | Important         |                                                      |             | Thank you for  | Registering with a Username/Password on the online designer network of the Massachusetts Designer Selection Board!                                                                                                    |                         |
| ⊳                                                                                    | Sent              |                                                      |             | ***Please wait | for an approval of the registration by a DSB staff member, to gain full access to the Designer Selection Board.***                                                                                                    |                         |
| D                                                                                    | Drafts            |                                                      |             | If you have an | y questions, please contact the DSB office: Claire Hester ( <mailto:claire.hester@mass.gov>) or Roberto Melendez (<mailto:roberto.mel< td=""><td>lendez@mass.gov&gt;)</td></mailto:roberto.mel<></mailto:claire.hester@mass.gov> | lendez@mass.gov>)       |
| • 🗅                                                                                  | Categories        |                                                      |             |                |                                                                                                    |                         |
| Do                                                                                   | Social            | 148                                                  |             |                |                                                                                                    |                         |
| G                                                                                    | ) Updates         | 269                                                  |             | Thank you      | u! Done. Great, thank you so much!                                                                                                    |                         |
| P                                                                                    | Forums            | 2                                                    |             |                |                                                                                                    |                         |
| $\Box$                                                                               | > Promotion       | s 2,737                                              |             |                |                                                                                                    |                         |
| ~                                                                                    | More              |                                                      |             | 🔶 Reply        | Forward                                                                                                    |                         |

# 14. If the firm already exists, the contact person of that firm will also receive a notification about new user enrollment request

| ≡      | M Gmail        | Q Search in mail 좌                                                                                                    | • Active - ⑦ 🔅 🏭 V                                         |
|--------|----------------|----------------------------------------------------------------------------------------------------|------------------------------------------------------------|
| Mail   | Compose        |                                                                                                    | 1 of 5,380 < 📏                                             |
|        | Inbox 1        | Designer Selection Board - A New User(s) account(s) has requested registra<br>AEOLUS ARCHITECTURE AND DESIGN > Information                                                                             | ation credentials under 🛛 🖶 🖸                              |
| Chat   | ☆ Starred      | AEOLUS ARCHITECTURE AND DESIGN 🦻 🔤                                                                                                    |                                                            |
| 00     | () Snoozed     | noreply.dsb@autocene.com                                                                                                    | 1:56 PM (17 minutes ago) 🛛 🛧 🕤 🚦                           |
| Spaces | D Important    | to me 💌                                                                                                    |                                                            |
| Ċ      | ▷ Sent         | This message is to notify that a new user: <u>vikramkumar,jalalpuram@gmail.com</u> has requested registration credentials under AEC<br>designer network of the Massachusetts Designer Selection Board. | OLUS ARCHITECTURE AND DESIGN for the online                |
| Meet   | Drafts 4       | If you feel that access should not be authorized for the above email address please contact the DSB office as soon as possible: 0                                                                      | Claire Hester (claire hester@mass.gov) or Roberto Malandez |
|        | - D Categories | (roberto melendez@mass.gov).                                                                                                    |                                                            |
|        | 😩 Social       | Thank you,                                                                                                    |                                                            |
|        | (i) Updates 1  | Massachusetts Designer Selection Board                                                                                                    |                                                            |
|        | 📮 Forums       | masaanasaa boogno ooloan baara                                                                                                    |                                                            |
|        | P Promotions   |                                                                                                    |                                                            |

#### 15. If approved by the DSB staff, the user will receive a confirmation email

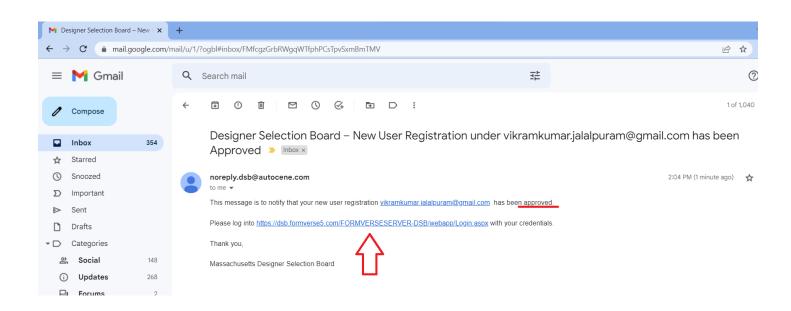

# 16. Approved users can login with credentials at <u>https://dsb.formverse5.com/FORMVERSESERVER-DSB/WebApp/Login.aspx</u>

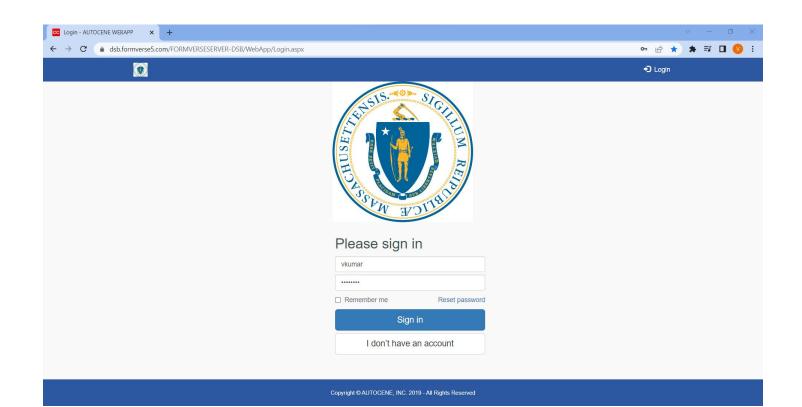